# **INTRODUCTION TO CPP**

**PROGRAM**: is defined as set of instructions

**PROGRAMMING**: is the art of writing programs.

**PROGRAMMING METHODOLOGIES** are classified into 2 types:

- 1. PROCEDURE ORIENTED PROGRAMMING (POP)
- 2. OBJECT ORIENTED PROGRAMMING (OOP)

# **Procedure oriented programming Vs. Object oriented programming**

- In POP, importance is given to the sequence of things to be done i.e. algorithms and in OOP, importance is given to the data.
- In POP, larger programs are divided into functions and in OOP, larger programs are divided into objects.
- POP follows a top down approach in problem solving while OOP follows a bottom up approach.
- In POP, there is no access specifier and in OOP there are public, private and protected specifier.
- In POP, operator cannot be overloaded and in OOP operator can be overloaded.
- In POP, Data moves openly around the system from function to function, In OOP objects communicate with each other through member functions
- COBOL, PASCAL, C, FORTRAN are some of the examples of POP languages.
- C++, JAVA are some of the examples of OOP languages.

# **Advantages of POP:**

 $\geq$  Easy to read the code since functions are used and also it is easy to debug the code.

# **Disadvantages of POP:**

- $\triangleright$  Code reusability is not permitted.
- $\triangleright$  No security for global data.

 $\triangleright$  Since no code reusability is there, the size of program will keep on increasing. As a result at a particular point the programmer looses the control over the code that is, flow of execution of code cannot be understood.

# **Benefits of OOPL:**

- $\triangleright$  Inheritance can eliminate redundancy of code and provide reusability.
- $\triangleright$  Data hiding helps to built secure programs
- $\triangleright$  Easy to partition a task into object
- $\triangleright$  Data central design approach enables us to capture more details of a model in implemented form.

#### **Why we go for OOPS…?**

# **Because this is an implementation over structure programming.**

# **Advantages of OOPS:**

- ÿ **Extendibility increases**
- ÿ **Reusability increases**

# **HISTORY OF C++ :**

C++ is an Object Oriented Programming Language. It was developed by Bjarne Stroustrup at AT and T Bell Labs during 1980's. C++ is an extension of C with major addition of all object oriented features. Stroustrup initially called C++ as "C with Classes". C++ is a suoperset of C. therefore all the programs in C are also written in C++. He had combined the Simula's use of classes and object-oriented features with the power and efficiency of C. The term C++ was first used in 1983.

# **PROPERTIES OF OOPS**

- 1) OBJECT
- 2) CLASS
- 3) ABSTRACTION
- 4) ENCAPSULATION
- 5) INHERITANCE
- 6) POLYMORPHISM
- 7) DYNAMIC BINDING
- 8) MESSAGE PASSING

# **OBJECT:**

- $\triangleright$  Anything that exists in the real world is said to be object
- $\triangleright$  An object may be a name of person, place or thing etc.,
- $\triangleright$  Every object will have some property and behavior.
- $\triangleright$  Object is a variable of type class.

# **CLASS:**

- $\triangleright$  Class is a collection of objects
- $\triangleright$  Class is a common name given to a group of objects
- $\triangleright$  For example: IT is name of class. Each and every student present in IT class is said to be a object.
- $\triangleright$  In computer terminology class is called as collection of data and functions.
- $\triangleright$  Properties of object are represented by data (variables)
- $\triangleright$  Behaviour of object is represented by functions of the class.

# Example:

1. Consider "student" as object

Properties of student: name, roll no, marks, height.weight, gender,color etc.,,

Behavior of student: writing, reading, listening etc.,,

2.

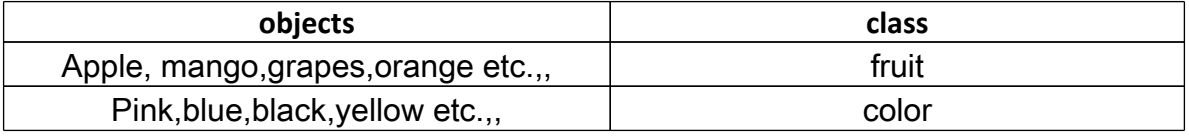

#### **DATA ABSTRACTION:**

- $\triangleright$  The act of representing essential features with out including back ground details (Hiding the actual content and showing only the required content is said to be abstraction).
- $\triangleright$  Example: index of text book, google search engine etc.,,
- ÿ **Advantage of abstraction is** every user will get his/her own view of the data.

# **DATA ENCAPSULATION:**

- $\triangleright$  Wrapping (combining) up of data and function into a single unit is called as encapsulation.
- $\triangleright$  Data will be not accessible to external classes. Only those functions that are present in that class can access that data.

# **INHERITANCE:**

- One class using the properties of another class is said to be inheritance. Ex: parents - children
- Code reusability is achieved through inheritance
- Class whose properties are used by other class is called as **BASE CLASS.**
- Class which uses the properties of other class is said to be **DERIVED CLASS**.

# **PLOYMORPHISM**

- $\triangleright$  Ability to take more than one form is said to be polymorphism.
- $\triangleright$  POI Y means MANY
- $\triangleright$  MORPHISM means FORMS

# $\triangleright$  Example:

- I. + is used for addition and concatination
- II. **\*** is used for multiplication and also for declaring a pointer variable
- III. **>> and <<** are used for right and left shift of bit operations and also along with cin and cout in CPP.

# **DYNAMIC BINDING**

- $\triangleright$  Link between function call and function procedure is made at run- time.
- $\triangleright$  Dynamic binding is also called as late binding or run-time binding.

#### **MESSAGE PASSING:**

 $\triangleright$  In OOP, set of objects communicate with each other.

#### **Structure of C++:**

- 1. Include files
- 2. Class declaration
- 3. Member functions
- 4. Definitions
- 5. Main function program

# **COUT & CIN**

- $\geq$  cout is used to print data on the screen.
- $\triangleright$  cin is used to accept values at run-time.

# **//Simple Program ( Program to add two integers )**

#include<iostream> using namespace std; main()

```
{
   int a,b,c;
    cout<<"enter 2 integers";
   cin>>a>>b;
   cout<<(a+b);}
```
# **Note:**

Iostream file : This directive causes the pre-processor to add the contents of iostream to the program . it contains declaration for identifiers. Cout and operator << and cin and operator >>.

- ÿ **Using >> or << more than one time in a statement is known as CASCADING.**
- **►** Example: cout<<a<<br/>b; or cin>>a>>b;
- ÿ **<< is called as insertion operator, which is used to insert values on the console( output screen)**
- ÿ **>> is called as extraction operator, which is used to extract values from key board**
- ÿ **DATA TYPES, VARIABLES, KEYWORDS, CONTROL STRUCTURES, OPERATORS etc.,, which are used in C are also applicable in CPP also.**
- ÿ **Apart from the 32 keywords in C we have some more keywords in CPP.**

#### **INLINE FUNCTION:**

 **An inline is a function i.e, expanded in line when it is invoked (called) i.e., the compiler replaces the function call with the corresponding function code. Syntax :**

```
inline datatyope function name(arg list)
{
Block of statements;
}
```
#### **Example:**

```
#include<iostream>
using namespace std;
```

```
inline square(int h)
{
   return h*h;
}
main()
{
   cout<< square(5);
}
```

```
output: 25
```
 $\geq$  In the above code when function call is made that is when square(5) is executed by compiler the function definition will be replaces the function call.

- $\triangleright$  This happens when a function is preceded by the keyword "inline"
- $\triangleright$  **Advantage** of inline function is that control of the program will be with main() only.
- ÿ **Disadvantage** is for each function call a separate copy of function definition is created in memory.

#### **Note:**

- $\triangleright$  Inline function may not work if it contains any loop (s), switch, goto, static varibles.
- $\triangleright$  Inline function cant be recurive.
- $\triangleright$  member function defined inside the class are inline

# **REFERENCE VARIABLE**

- ÿ **A variable which is used to provide an alternative name for a previously defined variable is called as REFERENCE VARIABLE**.
- $\triangleright$  reference is a substitute for an object.
- $\geq$  (ampersand) & operator is used before the name of the variable.

Syntax : **datatype &referencevar\_name=var\_name;**

# **Example:**

int  $x=10$ ; int &y=x; cout<<x; //10 cout<<y; //10

# **REFERENCE TO A REFERNCE:**

int  $x=10$ ; int &y=x; int &m=y; int &k=m; cout<<x; //10 cout<<y; //10 cout<<m; //10 cout<<k //10

**it is not possible to assign a different value for a reference variable** 

# **Achieving Call by reference through reference parameter (variable):**

```
Void function( int &);
main()
{
int a=20;
function(a);
cout << a;
}
void function ( int &b) // b is pointing to the same location where a points 
{
b=b+10; output:
\} 30
```
#### **UNARY SCOPE RESOLUTION OPERATOR (::)**

- $\geq$  If the name of local and global variables is same then to differentiate both of them we use unary scope resolution operator.
- ÿ Scope resolution operator is denoted by **::**

**Using unary scope resoulation operator, we can able to access the global variables when they have been hidden by the local variables of the same name in local scope.**

Syntax :  $\cdots$  :: VariableName ;

Example:

```
#include<iostream>
using namespace std;
int m=10; //global variable
main()
{
   int m=20;
```

```
cout<<m; //20
cout<< ::m; //10
```
}

- $\triangleright$  In the above 'm' is decalred as both local and global variable.
- $\triangleright$  'm' refers to local value that is 20.
- $\triangleright$  '::m' refers to global value that is 10.